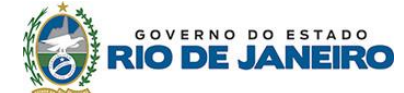

# **PROGRAMA DE PÓS-GRADUAÇÃO EM CIÊNCIAS NATURAIS EDITAL 2020.1**

### **Mestrado e Doutorado**

### **1. Informações sobre o programa de pós-graduação:**

**Nome do programa:** Programa de Pós-Graduação em Ciências Naturais **Centro:** CCT

**Níveis:** Mestrado e Doutorado;

Credenciado pela CAPES – Comitê: INTERDISCIPLINAR

**Nota: 4** (quatro)

**Área de concentração:** Ciências Naturais

**Site do programa:** http://uenf.br/posgraduacao/ciencias-naturais/

### **2. Período de Inscrições:**

**Período** de 14/10/2019 a 14/11/2019

**Horário**: 13 h às 17 h

**Local**:– Térreo do Prédio P3 (prédio do CCT) - Diretoria do Centro de Ciência e Tecnologia – com a Secretária do PPGCN: Jailse V. Tougeiro

**Via Correios** - Serão aceitas apenas inscrições com documentação completa e postadas obrigatoriamente até o último dia de inscrição.

Obs. A Comissão Coordenadora do PPGCN não se responsabiliza por impedimentos externos à UENF que inviabilizem a postagem da correspondência e por inscrições recebidas após o período para homologação de inscrições.

As inscrições devem ser remetidas para:

Universidade Estadual do Norte Fluminense Darcy Ribeiro – UENF

Centro de Ciência e Tecnologia

Programa de Pós-Graduação em Ciências Naturais - PPGCN

A/C de Jailse V. Tougeiro

Av. Alberto Lamego, 2000 – Parque Califórnia

Campos dos Goytacazes – RJ

CEP: 28013-602

## **3. Comissão de Avaliação:**

**3.1.** As Comissões de Avaliação serão compostas por professores que integram o corpo docente do PPGCN.

**3.2.** Os recursos contra a composição das Comissões de Avaliação deverão ser interpostos no primeiro dia útil após a divulgação da homologação definitiva das inscrições, devendo ser avaliados pela Comissão Coordenadora do Programa antes da realização de qualquer uma das etapas de seleção.

### **4. Inscrição:**

**4.1.** Poderão inscrever-se candidatos residentes no Brasil ou no exterior.

**4.1.1.** Os candidatos com residência permanente no exterior serão selecionados de acordo

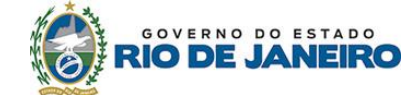

com processo específico, obedecendo as condições de disponibilidade de internet e com o auxílio de uma instituição estrangeira para aplicação da prova, a definir de acordo com a nacionalidade do candidato.

**4.1.2.** Os candidatos estrangeiros que forem aprovados, para cursarem o Mestrado ou o Doutorado, terão que apresentar cópia de diploma de formação de maior nível autenticado pelo consulado brasileiro em seu país de origem, bem como outros documentos a serem exigidos pela Secretaria Acadêmica da UENF no momento da matricula.

**4.1.3.** Os candidatos ao Doutorado deverão ter pesquisas e publicações em áreas afins às Linhas de Pesquisa do PPGCN.

**4.2.** No ato da inscrição, deverão os candidatos apresentar, presencialmente ou por procuração, os seguintes documentos:

1. Requerimento de Inscrição nº 1 - modelo próprio disponível no endereço:

http://uenf.br/pos-graduacao/ciencias-naturais/formularios-importantes/

2. Cópia de Diploma de Curso Superior ou Equivalente

3. Cópia de Diploma de Mestrado ou carta do orientador, em papel timbrado da própria instituição de vínculo, informando a data prevista de Defesa da Dissertação **(para candidatos ao Doutorado).**

4. Histórico Escolar do Curso Superior atualizado

5. Histórico Escolar do Mestrado atualizado (**para candidatos ao Doutorado**)

6. Curriculum Vitae no formato lattes (com cópias dos documentos comprobatórios **ordenados e numerados OBRIGATORIAMENTE de acordo com a tabela de pontuação**. Cartas e declarações devem ser emitidas em papel timbrado da instituição de origem. A tabela dos anexos do mestrado ou doutorado deve ser enviada preenchida com a pontuação que o candidato calcular, na coluna NOTA C. A coluna Nota CN é reservada a Comissão julgadora.

7. Três (03) cartas de recomendação (modelo próprio disponível na página [http://uenf.br/pos-graduacao/ciencias-naturais/formularios-importantes/\)](http://uenf.br/pos-graduacao/ciencias-naturais/formularios-importantes/), escritas por pessoas ligadas à formação universitária do candidato. Deverão ser enviadas em arquivo *pdf*  diretamente à coordenação do PPGCN (pgcnuenf@gmail.com) até o último dia da inscrição, com o Assunto do e-mail contendo o nome do candidato), ou encaminhadas à secretaria do PPGCN, em envelope lacrado. As cartas serão consideradas na etapa da Entrevista.

8. Documento oficial da instituição a que está vinculado informando as atividades desenvolvidas e a carga-horária de trabalho, caso tenha vínculo empregatício.

9. Plano de Pesquisa de no máximo quatro páginas, conforme roteiro sugerido no Anexo V. Caso tenha um pretenso orientador, poderá ser anexado ao Plano de Pesquisa uma "Carta de Intenção de Orientação" emitida por um dos professores do PPGCN com vaga disponibilizada neste Edital.

10. Uma foto 3 x 4

11. Cópias da Carteira de Identidade, CPF, Título de Eleitor, Certidão de Nascimento/Casamento, certificado de reservista para os homens.

12. Comprovante de pagamento da taxa de inscrição, no valor de R\$ 50,00 (cinquenta reais) através da emissão da GRE, no site do http://www.fazenda.rj.gov.br/, conforme tutorial no anexo IV.

13. Candidatos a **RESERVA DE COTA** devem apresentar os documentos solicitados no Anexo I deste edital.

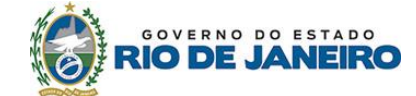

**4.2.1.** O candidato, ao apresentar a documentação requerida, se responsabiliza pela veracidade de todas as informações prestadas.

**4.3.** Findo o prazo para o recebimento das inscrições, elas serão analisadas pela Comissão de Avaliação correspondente, no prazo máximo de 2 (dois) dias úteis.

**4.3.1.** Só serão homologadas as inscrições que vierem acompanhadas de **todos** os documentos previstos no item 4.2.

4.3.2. No caso de candidatos ao Doutorado, a homologação da inscrição dependerá também de atender ao item 4.1.3 deste Edital.

**4.3.3.** A aceitação da carta do orientador citada na alínea 3 do item 4.2 terá efeito condicional e provisório não dispensando, caso o candidato seja aprovado no processo seletivo, a obrigatoriedade da apresentação da cópia do diploma ou comprovação da realização da Defesa da Dissertação, e a respectiva aprovação, no momento da matrícula.

**4.3.4.** A apresentação da Carta de Intenção de Orientação, citada na alínea 9 do item 4.2 do Edital, não é garantia que será orientado pelo professor que a emitiu, caso o candidato seja aprovado no processo seletivo.

**4.4.** As listas preliminares com as inscrições homologadas e as inscrições não homologadas serão publicadas no site do PPGCN e/ou estarão afixadas no quadro de aviso do PPGCN, no térreo do Prédio do CCT, *campus* da Universidade Estadual do Norte Fluminense Darcy Ribeiro – UENF, após o fim do prazo previsto no item 4.3.

**4.4.1.** A lista com as inscrições homologadas conterá os nomes dos candidatos ordenados em ordem alfabética, com seu respectivo número de inscrição.

**4.4.2.** A lista com as inscrições não homologadas conterá os nomes dos candidatos ordenados em ordem alfabética, com seu respectivo número de inscrição e o motivo que levou a não homologação.

4.5. Os candidatos que não tiverem suas inscrições homologadas poderão apresentar recurso à Comissão Coordenadora do PPGCN no dia 21 de novembro de 2019.

**4.5.1.** Não será aceita a juntada de nenhum dos documentos listados no item 4.2 por meio de recurso.

**4.6.** As listas definitivas com as inscrições homologadas e as inscrições não homologadas, na forma descrita no item 4.4.1, e os resultados dos recursos, serão publicadas no site do PPGCN e/ou estarão afixadas no quadro de aviso do PPGCN, no térreo do Prédio do CCT, *campus* da Universidade Estadual do Norte Fluminense Darcy Ribeiro – UENF

## **5. Número de VAGAS ofertadas**

**5.1.** As vagas para este edital serão distribuídas entre as linhas de pesquisa, segundo possibilidade de orientação dos docentes do PPGCN.

**5.2.** O total de vagas para este edital será de **14** para o Mestrado e **13** para o Doutorado.

**5.3.** Os candidatos deverão optar pela linha de pesquisa no ato da inscrição.

**5.4**. A classificação para bolsa será feita considerando a classificação geral de notas em cada um dos níveis.

## **5.5. Linhas de Pesquisa e vagas**:

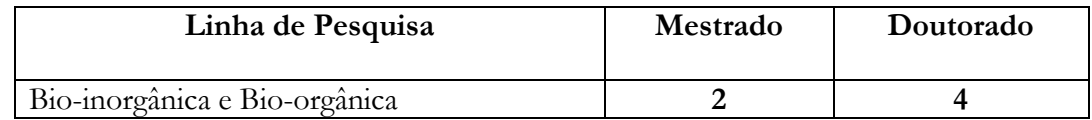

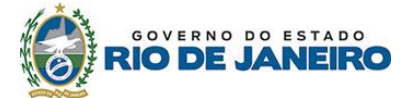

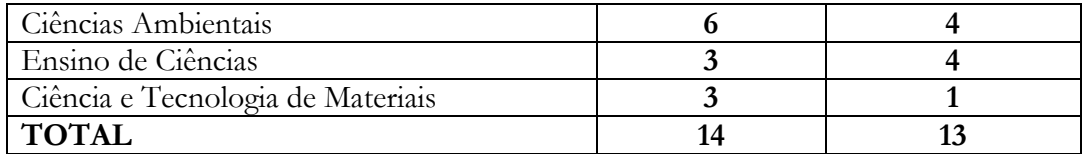

**5.6 –** Professores que disponibilizaram vaga para orientação nesse Edital:

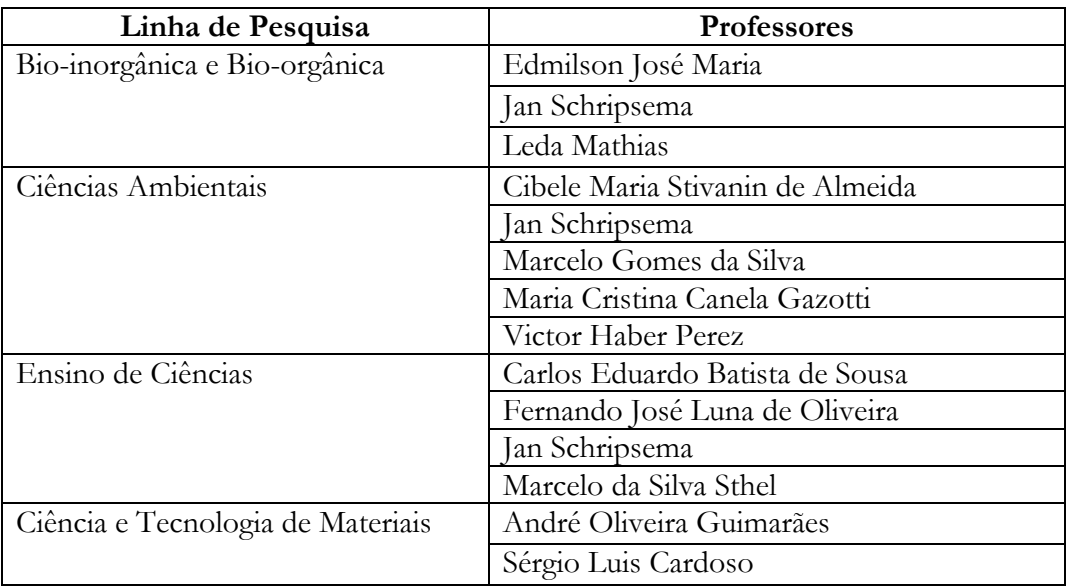

## **6. Reserva de Vagas**

**6.1.** - Em atendimento ao disposto na Lei nº 6914 de 06 de novembro de 2014 (http://www.alerj.rj.gov.br), do total de vagas ofertadas neste Edital de Seleção, duas vagas são reservadas para o mestrado e duas para o doutorado, considerando a divisão abaixo: I- 12% (doze por cento) para estudantes graduados negros e indígenas;

II – 12% (doze por cento) para graduados da rede pública e privada de ensino superior;

III – 6% (seis por cento) para pessoas com deficiência, nos termos da legislação em vigor, filhos de policiais civis e militares, bombeiros militares e inspetores de segurança e administração penitenciária, mortos ou incapacitados em razão do serviço.

**6.2.** Os alunos que concorrerem às vagas reservadas às cotas, deverão apresentar a documentação necessária para a inscrição e a documentação elencada no Anexo I,(documentação para comprovação da condição de carência socioeconômica e da documentação para comprovação da opção de cota escolhida) em envelope lacrado e em separado dos demais documentos. Os modelos da Autodeclaração Étnico-Racial e da Autodeclaração para indígenas encontram-se no final deste Edital e no site do Programa.

**6.3.** O Formulário de Inscrição está disponível no site da UENF, na *home page* da Pró-

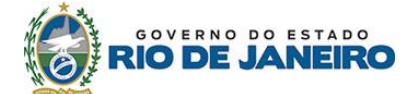

Reitoria de Pesquisa e Pós-Graduação (PROPPG) (http://uenf.br/posgraduacao/?grupo=POS-GRADUACAO).

**6.4.** Caso persistirem vagas ociosas depois de esgotados os critérios de que trata o inciso II do artigo 1º da Lei 6914/2014 , as vagas remanescentes deverão, obrigatoriamente, ser complementadas pelos candidatos não optantes pelo sistema de cotas (Art. 2º da Lei 6914).

## **7. Etapas do processo seletivo**

**7.1.** O processo seletivo compreenderá as seguintes etapas;

- Prova de interpretação de artigo científico
- Entrevista
- Análise de Currículo e Histórico Escolar

**7.1.1.** O(s) artigo(s) científico(s) de caráter interdisciplinar, serão disponibilizado(s) no momento da Prova de interpretação do artigo científico. **Para os candidatos ao doutorado o(s) artigo(s) e as perguntas estarão em inglês e o aluno poderá responder em português. Para os candidatos ao Mestrado o(s) artigo(s) e as perguntas estarão em português**. A prova terá a duração de 2 (horas), iniciando-se às 10h em local a ser divulgado posteriormente. **A Prova de interpretação de artigo científico terá caráter eliminatório.**

**7.1.2.** A entrevista será realizada com os candidatos aprovados na etapa anterior. A ordem de entrevista dos Candidatos será sorteada e divulgada no dia 04/12/2019, às 15 h, na sala de reuniões da Direção do CCT, não podendo por qualquer circunstância ser alterada. A ordem da apresentação dos Candidatos será afixada no quadro de aviso do PPGCN, no Prédio do CCT, campus da **Universidade Estadual do Norte Fluminense Darcy Ribeiro – UENF**. A ordem da apresentação será também divulgada no endereço [http://uenf.br/pos-graduacao/ciencias-naturais/.](http://uenf.br/pos-graduacao/ciencias-naturais/) O local e o horário das entrevistas serão divulgados posteriormente. **A entrevista terá caráter eliminatório.**

**7.1.3.** A análise do Currículo e do Histórico Escolar será feita conforme tabela previamente estabelecida. **Esta etapa do concurso terá caráter classificatório**.

**OBS:** Os locais da realização das provas e os resultados de cada fase eliminatória e classificatória do MESTRADO e do DOUTORADO serão afixados no quadro de avisos do Prédio CCT, no campus da **Universidade Estadual do Norte Fluminense Darcy Ribeiro – UENF**. As informações serão também divulgadas no endereço [http://uenf.br/pos-graduacao/ciencias-naturais/.](http://uenf.br/pos-graduacao/ciencias-naturais/)

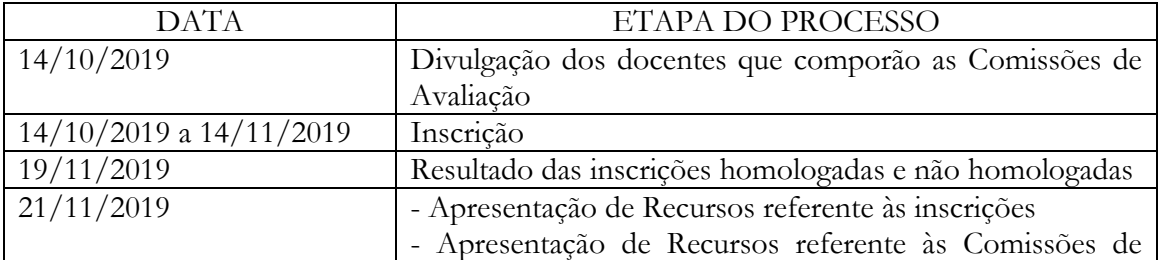

## **7.2. Cronograma**

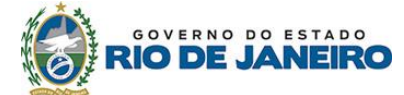

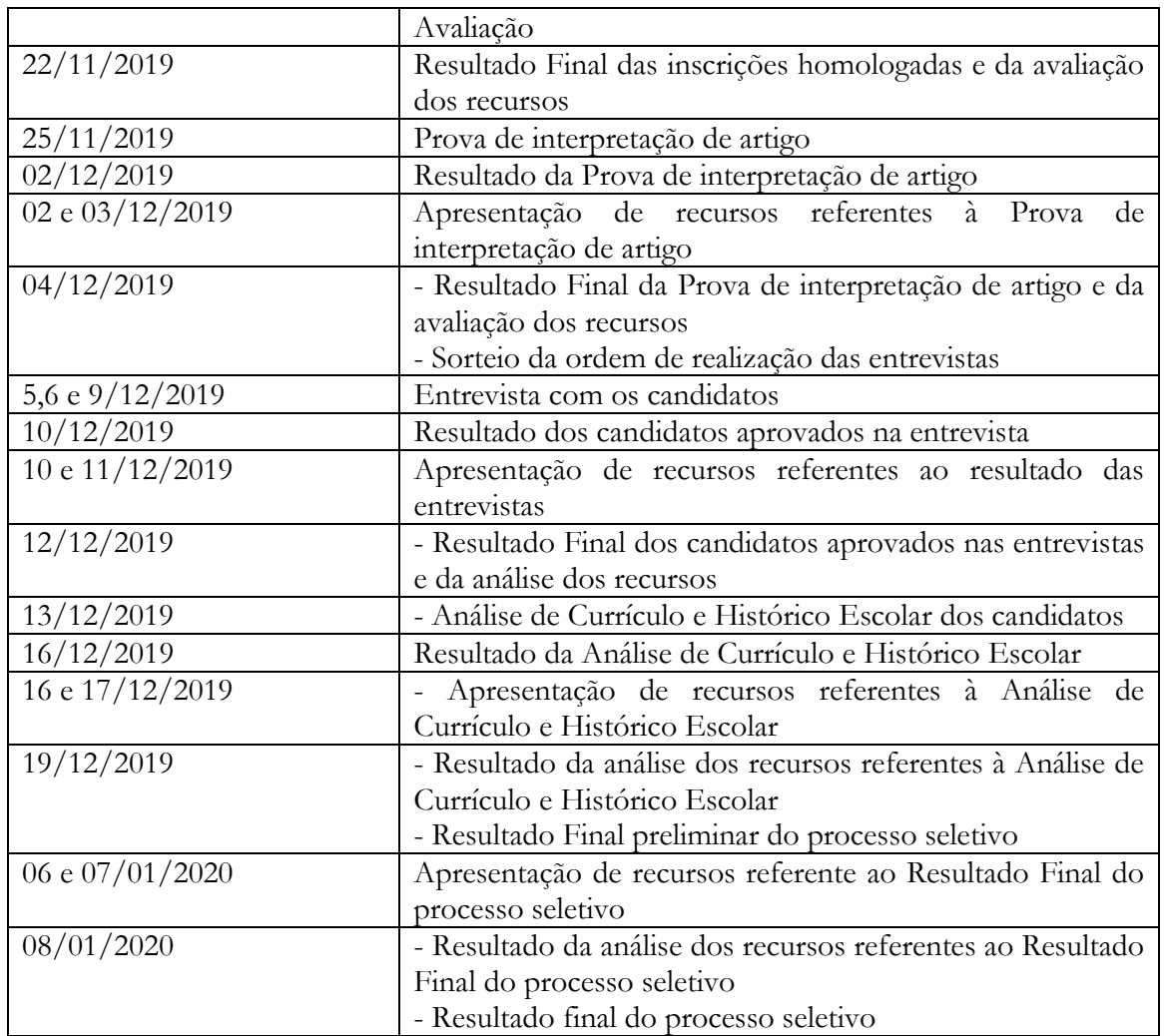

# **8. Avaliação e classificação**

# **8.1. MESTRADO**

**8.1.1.** A Prova de interpretação de artigo científico valerá 10,0. Os candidatos com nota inferior a 6,0 (seis) serão eliminados do processo**.**

**8.1.2.** Na entrevista o candidato será arguido sobre seu histórico acadêmico e científico, bem como sobre suas perspectivas para o ingresso no curso escolhido.

§ 1º - Não será tolerado atraso, dentro do horário estipulado, por parte do candidato.

§ 2º - Os candidatos com nota média, inferior a 6,0 (seis) nesta avaliação, serão eliminados.

**8.1.3.** A análise do Currículo documentado e do Histórico Escolar será feita em conformidade com a tabela apresentada no Anexo II .

§ 1º. - É obrigatório o candidato apresentar o currículo no formato LATTES e ordenar os comprovantes em ordem numérica de acordo com a tabela de pontuação do Anexo II. Caso haja mais de um documento na mesma categoria o número deve ser seguido por uma letra, por exemplo: 1a, 1b, 1c; 3a, 3b, 3c...)

§ 2º. – Só serão pontuados no currículo, os itens devidamente comprovados por cópia;

**8.1.4.** A Nota Final do processo seletivo para o Mestrado resultará de uma média ponderada das notas obtidas, de acordo com a tabela abaixo:

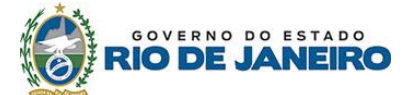

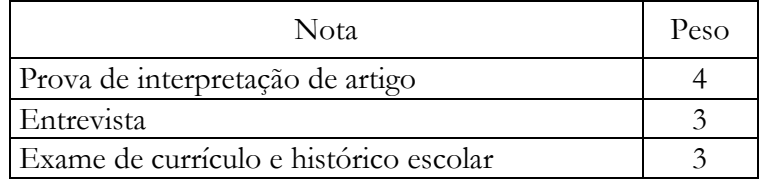

**8.1.5.** A classificação final será por vagas nas linhas de pesquisa escolhidas no ato da inscrição pelo candidato. Podendo haver lista de espera em cada uma das linhas.

**8.1.6.** Os candidatos ao nível de Mestrado que obtiverem Nota Final inferior a 6,0 (seis) estarão eliminados do processo seletivo, não podendo estar na lista de espera;

**8.1.7**. Os Candidatos ao nível de Mestrado que obtiverem Nota Final igual ou superior a 6,0 (seis) serão relacionados em ordem decrescente das notas finais dentro do número total de vagas abertas de acordo com a linha de pesquisa.

**8.1.8.** Em caso de igualdade de notas serão adotados, sucessivamente, os seguintes critérios de desempate:

- Nota da Prova de Interpretação de artigo

- Nota da Entrevista;

- Nota do Currículo.

- Caso ainda haja empate será utilizado o critério de idade, dando-se preferência ao de idade mais elevada

**8.1.9.** A ausência do Candidato na Prova de interpretação de artigo e/ou na entrevista resultará na eliminação automática do Candidato do Processo Seletivo;

**8.1.10.** As vagas serão preenchidas de acordo com a ordem de classificação dos candidatos, depois de aplicados os critérios de desempate, até o preenchimento total do número de vagas oferecidas, havendo criação de lista de espera;

**8.1.11.** Havendo disponibilidade de bolsas de estudo para os ingressantes, será obedecida a ordem de classificação geral de notas como critério de distribuição, desde que o candidato tenha dedicação exclusiva ao curso;

# **8.2. DOUTORADO**

**8.2.1.** Na Prova de interpretação de artigo científico em inglês valerá 10,0 e os candidatos que ficarem com nota inferior a 6,0 (seis) serão eliminados do processo**.**

§ 1º - Para a realização da prova só será permitido o uso de dicionário inglês-inglês.

§ 2º - O resultado dessa prova será aproveitado como exame de proficiência em inglês no curso.

**8.2.2.** Na entrevista o candidato será arguido sobre seu histórico acadêmico e científico, bem como sobre suas perspectivas para o ingresso no curso escolhido.

§ 1º - Não será tolerado atraso, dentro do horário estipulado, por parte do candidato.

§ 2º - Os candidatos com nota média, inferior a 6,0 (seis) nesta avaliação, serão eliminados.

**8.2.3.** A análise do Currículo documentado e do Histórico Escolar será feita em conformidade com a tabela apresentada no Anexo III

§ 1º. - É obrigatório o candidato apresentar o currículo no formato LATTES e ordenar os comprovantes em ordem numérica de acordo com a tabela de pontuação do anexo III. Caso haja mais de um documento na mesma categoria o número deve ser seguido por uma letra, por exemplo: 1a, 1b, 1c; 3a, 3b, 3c...)

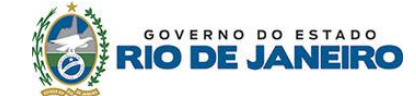

§ 2º. – Só serão pontuados no currículo, os itens devidamente comprovados por cópia; **8.2.4**. A Nota Final do processo seletivo para o Doutorado resultará de uma média ponderada das notas obtidas, de acordo com a tabela a seguir:

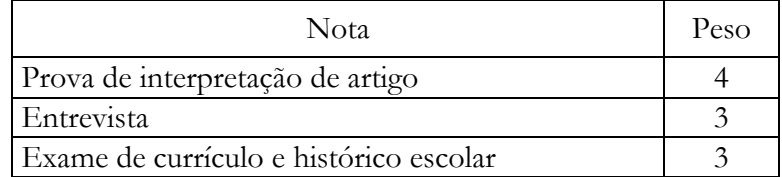

**8.2.5.** A classificação final será por vagas nas linhas de pesquisa escolhidas no ato da inscrição pelo candidato. Podendo haver lista de espera em cada uma das linhas.

**8.2.6**. Os candidatos ao nível de Doutorado que obtiverem Nota Final inferior a 6,0 (seis) estarão eliminados do processo seletivo;

**8.2.7**. Os Candidatos ao nível de Doutorado que obtiverem Nota Final igual ou superior a 6,0 (seis) serão relacionados em ordem decrescente das notas finais dentro do número total de vagas abertas de acordo com a linha de pesquisa.

**8.2.8** - Em caso de igualdade de notas serão adotados, sucessivamente, os seguintes critérios de desempate:

- Nota da Prova de Interpretação de artigo

- Nota da Entrevista;

- Nota do Currículo;

- Caso ainda haja o empate será utilizado o critério de idade, dando-se preferência ao de idade mais elevada.

**8.2.9** - A ausência do Candidato na prova de interpretação de artigo e/ou na entrevista resultará na eliminação automática do Candidato do Processo Seletivo;

**8.2.10**. As vagas serão preenchidas de acordo com a ordem de classificação dos candidatos, depois de aplicados os critérios de desempate, até o preenchimento total do número de vagas oferecidas, havendo criação de lista de espera;

**8.2.11**. Havendo disponibilidade de bolsas de estudo para os ingressantes, será obedecida a ordem de classificação geral de notas como critério de distribuição, desde que o candidato tenha dedicação exclusiva ao curso;

## **9. Dos recursos.**

**9.1.** Os recursos deverão ser entregues na Secretaria do PPGCN, localizada na Direção do Centro de Ciência e Tecnologia da UENF, Prédio P3 (CCT) – Térreo, ou através do e-mail do PPGCN, [pgcnuenf@gmail.com\)](mailto:pgcnuenf@gmail.com).

**9.2.** Os recursos serão acolhidos se interpostos nos prazos estabelecidos no cronograma deste edital (item 7.2), e no formulário padrão denominado "Recurso em Processo Seletivo para Ingresso em Cursos de Pós-Graduação", disponível na página eletrônica do PPGCN.

**9.3.** As Comissões de Avaliação deverão julgar todos os recursos referentes a cada etapa até o prazo assinalado no item 7.2, para divulgação do resultado.

**9.4.** Do resultado final da seleção só serão cabíveis recursos à Comissão Coordenadora do Programa na hipótese de ilegalidade ou de erro de cálculo em até 2 (dias) dias úteis após a divulgação do Resultado Final Preliminar.

**9.5.** Não será admitida a rediscussão do mérito da correção das etapas nessa ocasião.

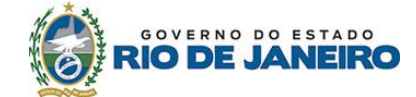

**9.6.** Os recursos contra o resultado final deverão obrigatoriamente ser apresentados por meio de 2 (duas) vias de igual teor de petição endereçada à Comissão Coordenadora do PPGCN.

**9.7.** Julgados todos os recursos será divulgado o Resultado Final Definitivo.

**9.8.** A divulgação do resultado final definitivo consistirá na divulgação de lista no site do programa contendo o nome dos candidatos na ordem de classificação, o número de inscrição, a nota e a informação "eliminado", "aprovado" ou "selecionado" conforme for o caso.

### **10. Da convocação.**

**10.1-** Encerrada a seleção e divulgado o resultado final definitivo serão convocados os candidatos selecionados para apresentar-se para a matrícula no prazo estipulado pelo Calendário da Pró-reitoria de Pós-graduação da UENF.

**10.2.** A convocação dos candidatos será realizada por meio de publicação do ato de convocação no site do programa e mensagem enviada ao endereço de e-mail por eles informado na ficha de inscrição.

**10.3. O Programa de Pós-Graduação em Ciências Naturais funciona em regime de dedicação exclusiva (40 horas/semana).** A critério da Comissão Coordenadora poderão ser aceitos alunos em regime de dedicação parcial (com no mínimo 20 horas/semana dedicadas ao Programa), após solicitação formal.

## **11. Das disposições finais.**

**11.1.** Será desclassificado e automaticamente excluído do processo seletivo, o candidato que:

a) Prestar declarações ou apresentar documentos falsos em quaisquer das etapas da seleção.

b) Não apresentar toda a documentação requerida nos prazos e condições estipuladas neste Edital.

c) Não confirmar a sua participação no Programa, na data especificada pelo calendário acadêmico de Pós-graduação da UENF.

d) Não comparecer a quaisquer das etapas do processo seletivo nas datas e horários previstos para seu início.

**11.2.** A documentação dos candidatos não aprovados permanecerá na Secretaria do Programa por um período de até 3 (três) meses após a divulgação do resultado final.

**11.2.1.** Findo este período, a documentação será inutilizada, salvo se o candidato providenciar envelope endereçado e pagamento das taxas postais para sua devolução via correio, ou recolher pessoalmente sua documentação.

**11.3.** É direito do candidato obter acesso imediato, quando requerido, aos espelhos de prova e demais documentos que lhe permitam recorrer dos resultados das etapas durante os prazos recursais constantes nesse edital.

**11.4.** Casos omissos serão resolvidos pela Comissão de Avaliação, pela Comissão Coordenadora do Programa e pela Câmara de Pesquisa e Pós-Graduação conforme as suas competências.

**11.3.** A critério da Comissão Coordenadora do Programa, com a aprovação da Câmara de Pesquisa e Pós-Graduação poderá haver remanejamento de vagas não ocupadas de uma Linha de pesquisa para outra, de uma área de concentração para outra, ou do curso de Mestrado para o de Doutorado, conforme o caso, desde que existam candidatos aprovados

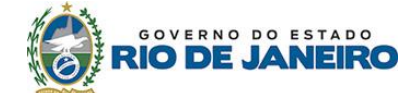

nos termos do presente edital.

**11.4.** Os candidatos deverão comparecer às etapas da seleção, com 30 (trinta) minutos de antecedência do horário previsto para início, munidos de documento oficial de identidade que tenha fotografia e caneta esferográfica.

Ao inscrever-se no processo seletivo, o candidato reconhece e aceita as normas estabelecidas neste Edital e nas normas internas da UENF que regem a matéria.

Campos dos Goytacazes, 27 de setembro de 2019.

Maria Priscila Pessanha de Castro Programa de Pós-graduação em Ciências Naturais.

**ANEXO I – Sobre Reserva de cotas ANEXO II – TABELA DE PONTUAÇÃO – MESTRADO ANEXO III – TABELA DE PONTUAÇÃO - DOUTORADO ANEXO IV – TUTORIAL PARA PAGAMENTO DE GRE – TAXA DE INSCRIÇÃO ANEXO V – ROTEIRO PARA ELABORAÇÃO DE PLANO DE PESQUISA**

**Anexo I**

## **INSTRUÇÕES ESPECÍFICAS PARA OS CANDIDATOS ÀS VAGAS DO SISTEMA DE COTAS**

1. DAS INFORMAÇÕES COMPLEMENTARES

1.1 Para concorrer às vagas reservadas pelo sistema de cotas, o candidato deverá:

a) preencher os requisitos indicados na Lei Estadual 6914 de 06/11/2014;

b) atender à condição de carência socioeconômica definida como renda per capita mensal

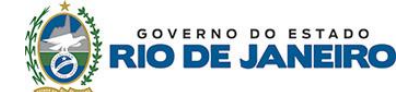

bruta igual ou inferior a R\$ 1.497, 00 (mil, quatrocentos e noventa e reais) das pessoas relacionadas no Formulário de Informações Socioeconômicas.

1.2 A renda per capita mensal bruta será calculada dividindo-se o somatório dos valores da renda mensal bruta, ou seja, sem descontos, de todas as pessoas do grupo familiar, pelo número de pessoas relacionadas no Formulário de Informações Socioeconômicas, inclusive as crianças e o próprio candidato.

1.3 A comprovação da condição de carência socioeconômica e dos requisitos necessários para ingressar por um dos grupos de cotas dar-se-á pela análise da documentação indicada neste Anexo, a ser encaminhada em envelope, juntamente com o Formulário de Inscrição, para ser analisada pelo Serviço Social, desta Instituição.

1.4 A análise da documentação comprobatória da carência socioeconômica e da opção de cota será realizada por comissões técnicas, respectivamente denominadas Comissão de Análise Socioeconômica e Comissão de Análise de Opção de Cota, sendo esta última subdividida por grupos de cota.

1.5 A Comissão de Análise Socioeconômica confrontará a documentação encaminhada com as informações prestadas no Formulário de Informações Socioeconômicas, podendo utilizar, também, outros instrumentos técnicos, com o objetivo de confirmar a veracidade da condição de carência socioeconômica do candidato.

1.6 Será de inteira responsabilidade do candidato o envio da documentação contendo o valor da renda bruta mensal atualizada que possibilite a realização do cálculo da renda per capita por parte da Comissão de Análise Socioeconômica e, por conseguinte, a caracterização da condição de carência.

### 2. DA DOCUMENTAÇÃO PARA COMPROVAÇÃO DA CONDIÇÃO DE CARÊNCIA SOCIOECONÔMICA

2.1 O candidato deverá informar, no momento da inscrição, durante o preenchimento do Formulário de Informações Socioeconômicas, os dados solicitados de todas as pessoas que residem em seu domicílio, inclusive as crianças, definindo, assim, o seu grupo familiar.

2.2 O candidato deverá apresentar, para comprovação da condição de carência socioeconômica, documentação comprobatória de identificação e de renda de todas as pessoas que integram o seu grupo familiar, bem como a situação de moradia, de Imposto Predial e Territorial Urbano (IPTU) e de energia elétrica.

2.3 O candidato que resida sozinho ou com outras pessoas (familiares ou não) que não sejam seus pais ou cônjuge/companheiro (a) deverá apresentar a documentação descrita neste Anexo, de acordo com a faixa etária e a situação de renda, tanto de sua família de origem quanto das pessoas com quemresida.

2.4 A indicação de familiares, colaterais ou agregados, no Formulário de Informações Socioeconômicas, deverá ser devidamente comprovada pela entrega da documentação descrita neste Anexo, de acordo com a faixa etária e a situação de renda.

2.4.1 Para toda pessoa maior de 18 anos indicada no Formulário de Informações Socioeconômicas, inclusive o próprio candidato, deverá ser encaminhada a fotocópia de comprovante de residência, no respectivo nome, com data anterior a outubro de 2018.

2.5 Para os casos de falecimento de um dos pais (ou de ambos), do cônjuge/companheiro(a), do padrasto ou madrasta, tanto do candidato quanto de qualquer membro do grupo familiar menor de 18 anos, deverá ser encaminhada a fotocópia da respectiva certidão de óbito.

2.6 Para os casos de ausência de um dos pais (ou de ambos), do padrasto ou madrasta, do cônjuge/companheiro(a), tanto do candidato quanto de qualquer membro do grupo familiar menor de 18 anos, por outro motivo diferente do óbito, deverá ser apresentada a fotocópia do comprovante de residência, com data anterior a outubro de 2018, em nome dos familiares

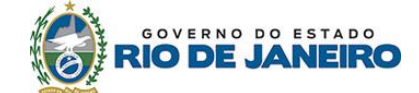

ausentes, atestando que residem em outro endereço e, se for o caso, apresentar, também, a fotocópia da certidão de casamento constando a averbação da separação e/ou divórcio.

2.7 As declarações previstas neste Anexo deverão conter obrigatoriamente: data, assinatura do declarante e de duas testemunhas maiores de 18 anos e não pertencentes à família, fotocópia da carteira de identidade e do documento oficial onde conste o número do CPF das testemunhas; em caso de dúvida, o candidato poderá consultar os modelos disponíveis no endereço eletrônico [www.uenf.br/pos-graduacao.](http://www.uenf.br/pos-graduacao)

2.8 Para comprovação da identificação do candidato e de todas as pessoas relacionadas no Formulário de Informações Socioeconômicas, deverão ser encaminhadas, de acordo com a faixa etária, as fotocópias das documentações a seguir:

2.8.1 Documento de identificação e do documento no qual conste o número do CPF, ambos de órgão oficial.

a) Para os casos de menores de 18 anos que residam com o candidato, sem a presença de um dos pais (ou ambos) deverá ser encaminhado, além do comprovante de residência solicitado no item 2.6, documento oficial (cartão de vacinação, cartão de Unidade de Saúde, comprovante de escola ou similar), em nome da criança/adolescente, que comprove a residência no local.

2.9 Independentemente dos documentos constantes nos itens seguintes e de acordo com a situação de cada membro do grupo familiar, todas as pessoas maiores de 18 anos (ou menores de 18 anos que exerçam atividade remunerada) deverão encaminhar fotocópia das seguintes páginas da Carteira de Trabalho e Previdência Social: "Identificação", "Qualificação Civil", "Contrato de Trabalho" em que conste o registro do vínculo empregatício atual ou do último vínculo de trabalho e a página seguinte em branco, "Alteração Salarial"e "Anotações Gerais".

2.9.1 Além da Carteira de Trabalho e Previdência Social, deverão ser encaminhadas fotocópias das documentações a seguir, de acordo com a situação específica.

a) Para os desempregados: fotocópia da rescisão de contrato ou da comunicação de dispensa, em situação de desemprego recente (até seis meses) e do comprovante de recebimento de seguro-desemprego, se houver. Caso todo o grupo familiar apresente ausência de renda por desemprego, esta situação deverá ser devidamente comprovada; além disso, o candidato deverá apresentar, também, declaração informando o tempo em que a família se encontra nesta condição e como tem suprido suas necessidades financeiras.

b)Para aqueles que nunca exerceram atividade remunerada, incluindo donas de casa e estudantes maiores de 18 anos: fotocópia da Carteira de Trabalho e Previdência Social, mesmo com a primeira página do "Contrato de Trabalho" em branco.

c) Para os trabalhadores do mercado formal (celetistas, servidores públicos civis e militares): fotocópia dos contracheques dos meses de julho, agosto e setembro de 2019.

d) Para os trabalhadores formais nas categorias empregados (as) domésticos(as) ou similares: declaração datada e assinada pelo empregador informando a atividade desempenhada e o valor bruto mensal recebido e a fotocópia da Guia de Recolhimento ao INSS (GPS) com os respectivos comprovantes de pagamento dos meses de julho, agosto e setembro de 2019.

e) Para os trabalhadores prestadores de serviço, terceirizados, cooperativados e/ou contratados temporariamente: fotocópia dos contracheques dos meses de julho, agosto e setembro de 2019; na falta destes, enviar declaração datada e assinada pelo empregador e/ou órgão pagador informando a atividade desempenhada e o valor bruto mensal recebido.

f) Para os trabalhadores do mercado informal: declaração de renda datada e assinada pelo trabalhador, informando a atividade desempenhada e o valor bruto mensal recebido, além do CNIS (Cadastro nacional de Informações Sociais) atualizado. Este

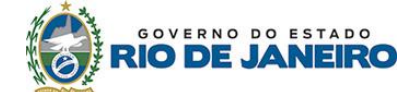

documento poderá ser obtido junto às agências doINSS.

g) Para os trabalhadores autônomos e profissionais liberais: declaração de renda datada e assinada pelo trabalhador, informando a atividade desempenhada e o valor bruto mensal recebido, e fotocópia da Guia de Recolhimento ao INSS (GPS) com os respectivos comprovantes de pagamento dos meses de julho, agosto e setembro de 2019, além do CNIS (Cadastro nacional de Informações Sociais) atualizado. Este documento poderá ser obtido junto às agências do INSS.

h) Para os proprietários ou pessoas com participação em cotas de empresas: declaração contábil de retirada de pró-labore dos meses de julho, agosto e setembro de 2019, fotocópia de todas as páginas da Declaração do Imposto de Renda de Pessoa Jurídica (DIRPJ), referente ao ano base 2018, entregue em 2019 à Receita Federal, e do respectivo recibo de entrega.

i) Para os microempreendedores individuais: declaração datada e assinada pelo trabalhador, informando a atividade desempenhada e o valor bruto mensal recebido, além do Documento de Arrecadação do Simples Nacional (DAS) dos meses de julho, agosto e setembro de 2019 e do Certificado da Condição de Microempreendedor Individual obtido no endereço [www.portaldoempreendedor.gov.br.](http://www.portaldoempreendedor.gov.br/)

j) Para os aposentados, pensionistas e beneficiários de auxílio-doença (ou outros benefícios) do INSS: detalhamento de crédito (obtido no endereço www.previdenciasocial.gov.br); na falta deste enviar documento no qual conste o número do benefício e o extrato bancário com valor de crédito do INSS, devidamente identificado, referente ao mês julho, agosto e setembro de 2019. Não será considerado como comprovante de pagamento o extrato bancário constando apenas a informação do valor de saque do benefício.

k) Para os aposentados e pensionistas da administração pública municipal, estadual ou federal: contracheques dos meses de julho, agosto e setembro de 2019.

l) Caso a família possua bens alugados a terceiros: fotocópia dos recibos de aluguel referentes aos meses de julho, agosto e setembro de 2019 ou de outro documento que comprove esta situação.

m) Caso o candidato e/ou outro membro do grupo familiar receba pensão alimentícia: fotocópia dos contracheques dos meses de julho, agosto e setembro de 2019 ou de outro documento que comprove o valor da pensão alimentícia; na falta destes, encaminhar declaração datada e assinada pelo provedor da pensão contendo o valor bruto mensal referente ao pagamento da pensão alimentícia.

n) Para os estagiários e bolsistas (estudantes de graduação, mestrado e doutorado) remunerados e jovens aprendizes: fotocópia do Termo de Contrato de Estágio ou documento similar, além da fotocópia dos contracheques dos meses de julho, agosto e setembro de 2019; na falta destes, encaminhar declaração datada e assinada pelo empregador e/ou órgão pagador informando a atividade desempenhada e o valor bruto mensal recebido.

2.9.2 O candidato e as pessoas relacionadas no Formulário de Informações Socioeconômicas que entregaram Declaração de Imposto de Renda de Pessoa Física (DIRPF) à Receita Federal em 2019, referente ao ano base 2018, deverão encaminhar fotocópia de todas as páginas da declaração e do respectivo comprovante do recibo de entrega.

a) no caso da existência da Declaração Retificadora do Imposto de Renda de Pessoa Física, esta também deverá ser encaminhada com o respectivo comprovante do recibo de entrega.

b) O candidato e as pessoas relacionadas no Formulário de Informações Socioeconômicas que constarem como dependentes ou cônjuges em alguma declaração

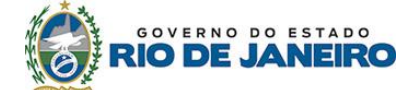

deverão encaminhar fotocópia de todas as páginas da Declaração de Imposto de Renda de Pessoa Física (DIRPF) do declarante, referente ao ano base 2018, entregue em 2019 à Receita Federal, e do respectivo comprovante do recibo de entrega.

c) O candidato e as pessoas relacionadas no Formulário de Informações Socioeconômicas que não dispuserem da Declaração de Imposto de Renda de Pessoa Física (DIRPF) poderão obtê-la em qualquer agência da Receita Federal, não sendo aceitos o "Extrato de Processamento" e/ou o "Informe de Rendimentos Anual".

d) O candidato e as pessoas relacionadas no Formulário de Informações Socioeconômicas que não declarar Imposto de Renda poderão obter a comprovação de não entrega acessando [http://www.receita.fazenda.gov.br>](http://www.receita.fazenda.gov.br/)Cidadão>Restituição Compensação>Restituição do Imposto de Renda Pessoa Física-IRPF>Consulta Restituição e Situação da Declaração IRPF Renda>Consulta Restituições IRPF.

2.10 Para comprovação da situação de moradia do candidato deverão ser encaminhadas as fotocópias das documentações a seguir, de acordo com a situação específica.

a) Imóvel próprio: escritura ou promessa de compra e venda do imóvel; caso o documento não esteja em nome de uma das pessoas relacionadas no Formulário de Informações Socioeconômicas, encaminhar, também, declaração explicando os motivos deste fato.

b) Imóvel próprio em financiamento: comprovante do financiamento referente ao mês de julho, agosto e setembro de 2019; caso o documento não esteja em nome de uma das pessoas relacionadas no Formulário de Informações Socioeconômicas, encaminhar, também, declaração explicando os motivos deste fato.

c) Imóvel alugado: contrato de locação e os recibos do aluguel dos meses de julho, agosto e setembro de 2019; caso o documento não esteja em nome de uma das pessoas relacionadas no Formulário de Informações Socioeconômicas, encaminhar, também, declaração explicando os motivos destefato.

d) Imóvel cedido: declaração datada e assinada pelo cedente informando a cessão do imóvel.

e) Imóvel de posse ou ocupação: declaração informando a situação ou declaração da Associação de Moradores.

f) Residência em hotel, pensão, alojamento ou afins: recibos de pagamento dos meses de julho, agosto e setembro de 2019; na falta destes, declaração datada e assinada pelo locador, contendo o valor do aluguel.

g) Residência no local de trabalho: declaração datada e assinada pelo empregador, explicando a situação.

h) Outra situação de moradia: declaração explicando a situação.

2.10.1 Para comprovação da situação do IPTU, deverão ser encaminhadas as fotocópias das documentações a seguir, de acordo com a situação específica.

a) Recebe cobrança de IPTU: carnê referente ao ano base 2019 (páginas de identificação do proprietário, endereço do imóvel e valor do imposto).

b) não recebe cobrança de IPTU: comprovante de isenção, referente ao ano base 2019; ou declaração explicando tal situação.

c) no caso do carnê ou do comprovante de isenção do IPTU não estar no nome de uma das pessoas relacionadas no Formulário de Informações Socioeconômicas, encaminhar, também, declaração explicando tal situação.

2.10.2 Para comprovação da situação de energia elétrica, deverá ser encaminhada a fotocópia das contas de energia elétrica referentes aos meses de julho, agosto e setembro de 2019; no caso de a conta de energia elétrica não estar no nome de uma das pessoas relacionadas no Formulário de Informações Socioeconômicas, ou outra situação qualquer, encaminhar, também, declaração explicando tal fato.

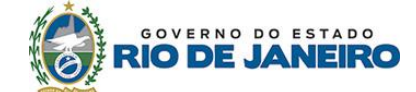

2.10.3 O candidato que não receber cobrança de energia elétrica e de IPTU deverá encaminhar outro documento de moradia atualizado, emitido por instituições, como contas de telefone, gás, etc., para fins de comprovar a residência no endereço informado no Formulário de Informações Socioeconômicas.

## 3. DA DOCUMENTAÇÃO PARA COMPROVAÇÃO DA OPÇÃO DE COTA

3.1 Se concorrente ao grupo de cota para graduados da rede pública e privada de ensino superior, o candidato deverá encaminhar, para comprovação de sua opção de cota, a documentação especificada a seguir.

3.1.1 Para o candidato que já concluiu o ensino superior:

a) histórico escolar (fotocópia autenticada em cartório) que comprove que o candidato tenha cursado sua graduação em rede pública de todo o território nacional ou que tenha cursado sua graduação em rede privada, desde que comprove ter sido beneficiário de bolsa de estudo do Fundo de Financiamento Estudantil– FIES, do Programa Universidade para Todos – PROUNI ou de qualquer outro tipo de incentivo do governo;

b) comprovantes oficiais que indiquem que a instituição é pública estadual ou federal, caso os históricos escolares não apresentem o nome das instituições de ensino por extenso ou a clara referência de sua condição pública;

c) comprovantes oficiais que indiquem que o candidato da rede privada foi beneficiário de bolsa de estudo do Fundo de Financiamento Estudantil – FIES, do Programa Universidade para Todos – PROUNI ou de qualquer outro tipo de incentivo do governo;

d) diploma ou certificado de conclusão da graduação (fotocópia autenticada em cartório) ou, na impossibilidade de apresentação desses documentos, certidão ou declaração equivalente (original), que atestem a conclusão do ensino superior, não sendo aceitas declarações de conclusão de curso.

3.2 Se concorrente ao grupo de cota para estudantes negros e indígenas, o candidato deverá encaminhar, para comprovação de sua opção de cota, a seguinte documentação:

a) para negros – declaração, conforme o modelo fornecido pela Instituição, assinada pelo candidato.

b) para indígenas – declaração, conforme o modelo fornecido pela Instituição, assinada pelo candidato.

3.2.1. O candidato, ao assinar a declaração, estará sujeito às normas internas da UENF relacionadas a fraude no sistema de cotas.

3.3 Se concorrente ao grupo de cota para pessoas com deficiência, nos termos da legislação em vigor, ou para filhos de policiais civis e militares, de bombeiros militares e de inspetores de segurança e administração penitenciária, mortos ou incapacitados em razão do serviço, o candidato deverá encaminhar, para comprovação de sua opção de cota, a seguinte documentação:

a) para pessoas com deficiência - laudo médico, preferencialmente emitido nos últimos seis meses, fornecido por instituição de saúde, com parecer descritivo da deficiência, nos termos do Código Internacional de Doenças (CID) e de acordo com as determinações estabelecidas pela Lei Federal nº 7853/1989 e pelos Decretos Federais nº 3298/1999 e nº 5296/2004;

b) para filhos de policiais civis e militares, de bombeiros militares e de inspetores de segurança e administração penitenciária, mortos ou incapacitados em razão do serviço: • certidão de óbito (fotocópia autenticada),

• documento com a decisão administrativa que reconheceu a morte ou incapacidade em razão do serviço (fotocópia autenticada),

• Diário Oficial com a decisão administrativa que reconheceu a morte ou a

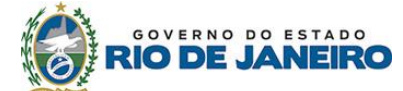

incapacidade em razão do serviço (fotocópia autenticada),

• documento de reforma ou aposentadoria por invalidez, contracheque da pensão por morte, quando for beneficiário dela, ou dos proventos da aposentadoria pagos pelo IPERJ, RIOPREVIDÊNCIA ou outra entidade afim (fotocópia autenticada).

# **DECLARAÇÃO**

Foto Colorida 3x4

De acordo com a Lei Estadual nº 6914/2014, eu,

, inscrito no Processo Seletivo da Pós-Graduação da UENF/ 2019, DECLARO, sob pena das sanções penais, previstas no Decreto-lei nº 2848/1940 (Código Penal, artigos 171 e 299), administrativas (nulidade de matrícula, dentre outros) e civis (reparação ao erário), além das sanções previstas nas

normas internas da UENF, identificar-me como **NEGRO**. Informo a seguir o(s) critério(s) utilizado(s) para me autodeclarar negro

( ) Características físicas. Especifique: \_\_\_\_\_\_\_\_\_\_\_\_\_\_\_\_\_\_

() Origem familiar/antepassados. Especifique: \_\_\_\_\_\_\_\_\_\_\_\_\_\_\_\_\_\_\_\_\_\_\_\_\_\_\_\_\_\_\_\_\_\_

 $()$  Outros. Especifique:  $\sqrt{2}$ 

Declaro, ainda, estar ciente de que, após matriculado na UENF, poderei ser convocado por comissões específicas da Universidade para verificação da afirmação contida na presente declaração.

Campos dos Goytacazes, de de de ...

(Assinatura do Cndidato)

(Assinatura Testemunha)

(Assinatura Testemunha)

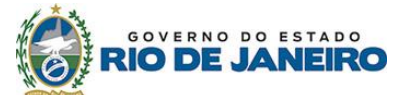

# **DECLARAÇÃO**

Foto Colorida 3x4

De acordo com a Lei Estadual nº 6914/2014, eu,

, inscrito no Processo Seletivo da Pós- Graduação da UENF/ 2019, DECLARO, sob pena das sanções penais, previstas no Decreto-lei nº 2848/1940 (Código Penal, artigos 171 e 299), administrativas (nulidade de matrícula, dentre outros) e civis (reparação ao erário), além das sanções previstas nas normas internas da UENF, identificar-me como **INDÍGENA**.

Informo a seguir o(s) critério(s) utilizado(s) para me autodeclarar indígena:

( ) Características físicas. Especifique: \_\_\_\_\_\_\_\_\_\_\_\_\_\_\_\_\_\_\_\_\_\_\_\_\_\_\_\_\_\_\_\_

( ) Origem familiar/antepassados. Especifique: \_\_\_\_\_\_\_\_\_\_\_\_\_\_\_\_\_\_\_\_\_\_\_\_\_\_\_\_\_\_\_\_\_

( ) Outros. Especifique: \_\_\_\_\_\_\_\_\_\_\_\_\_\_\_\_\_\_\_\_\_\_\_\_\_\_\_\_\_\_\_\_\_\_\_\_\_\_\_\_\_\_\_\_\_\_\_\_\_\_\_\_\_\_\_\_\_\_\_\_\_\_\_\_

Declaro, ainda, estar ciente de que, após matriculado na UENF, poderei ser convocado por comissões específicas da Universidade para verificação da afirmação contida na presente declaração.

Campos dos Goytacazes, de de de de ...

(Assinatura do Candidato)

(Assinatura Testemunha)

(Assinatura Testemunha)

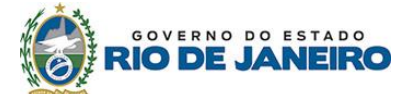

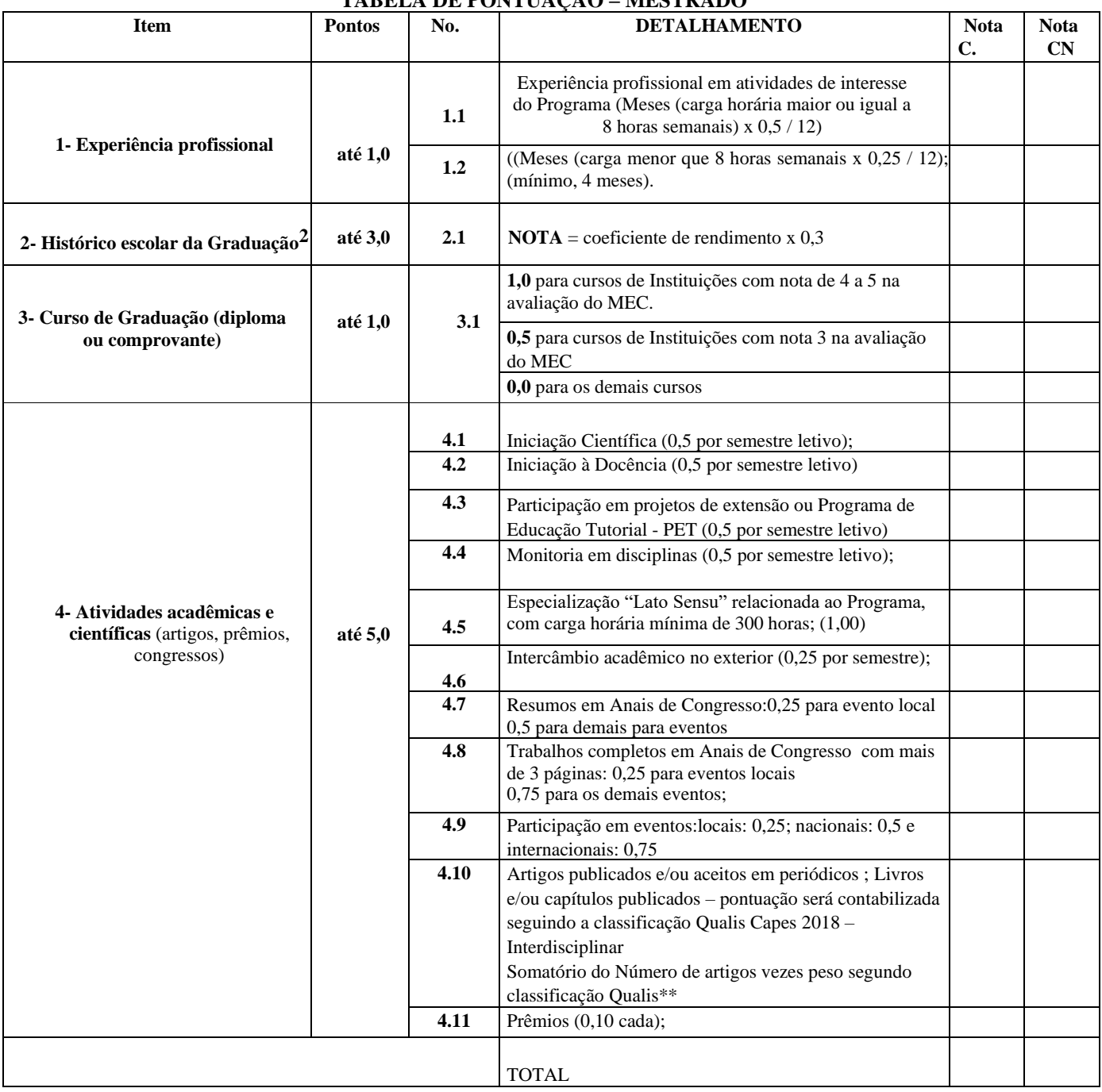

#### **Anexo II TABELA DE PONTUAÇÃO – MESTRADO**

<sup>1</sup>Se houver mais de um item, você numerará, colocando outro número a frente, por exemplo, 4.1.1; 4.1.2, etc. Mantenha a numeração estabelecida, mesmo que você não tenha algum dos itens.

<sup>2</sup>Para históricos que não apresentem CR, a comissão de avaliação fará o cálculo considerando a nota obtida e número de créditos de cada disciplina. \*\*Pontuação será contabilizada seguindo a classificação Qualis Capes: A1 = 1,00; A2 = 0,85; B1 = 0,70; B2 = 0,55; B3 = 0,40; B4 = 0,25; B5 = 0,10 C = 0

(zero). Se o artigo não tiver fator de impacto, ele será classificado no item Trabalhos completos em Anais de congresso.

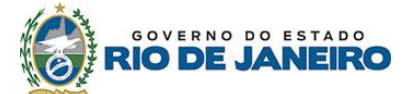

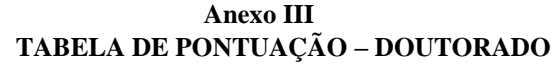

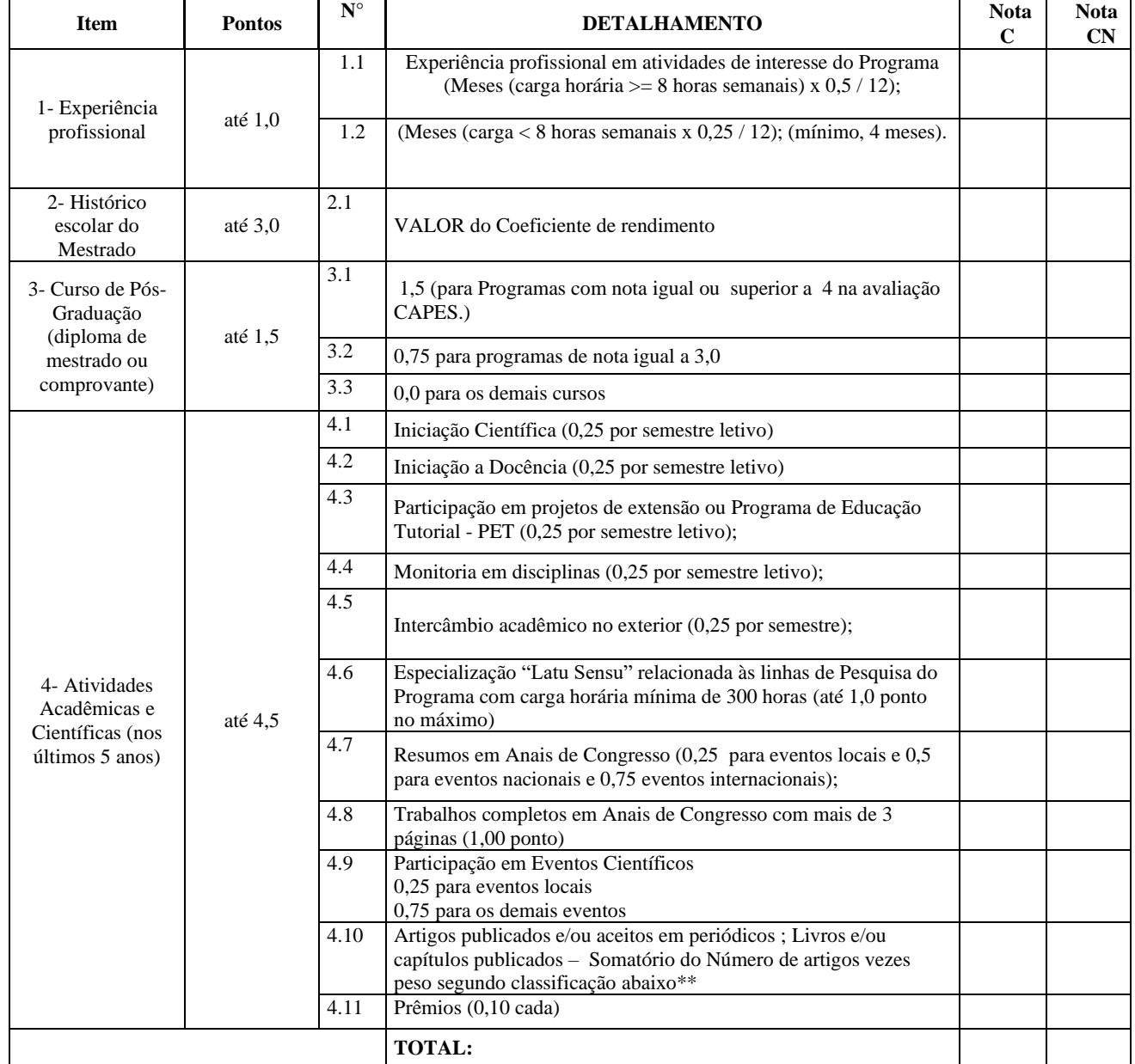

<sup>1</sup>Se houver mais de um item, você numerará, colocando outro número a frente, por exemplo, 4.1.1; 4.1.2, etc. Mantenha a numeração estabelecida, mesmo que você não tenha algum dos itens.

 $2$ Para históricos que não apresentem Coeficiente de Rendimento (média ponderada das notas de todas as disciplinas cursadas), a comissão julgadora fará o cálculo considerando a nota obtida e número de créditos de cada disciplina.

\*\*Pontuação será contabilizada seguindo a seguinte classificação :  $A1 = 2,00$   $A2 = 1,85$ ;  $B1 = 1,70$ ;  $B2 = 1,55$ ;  $B3 = 1,40$ ;  $B4 = 1,25$ ;  $B5 = 1,10$ . Se o artigo não tiver fator de impacto, ele será classificado no item Trabalhos completos em Anais de congresso.

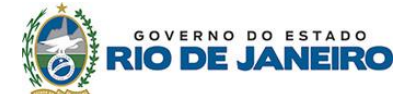

## **Anexo IV**

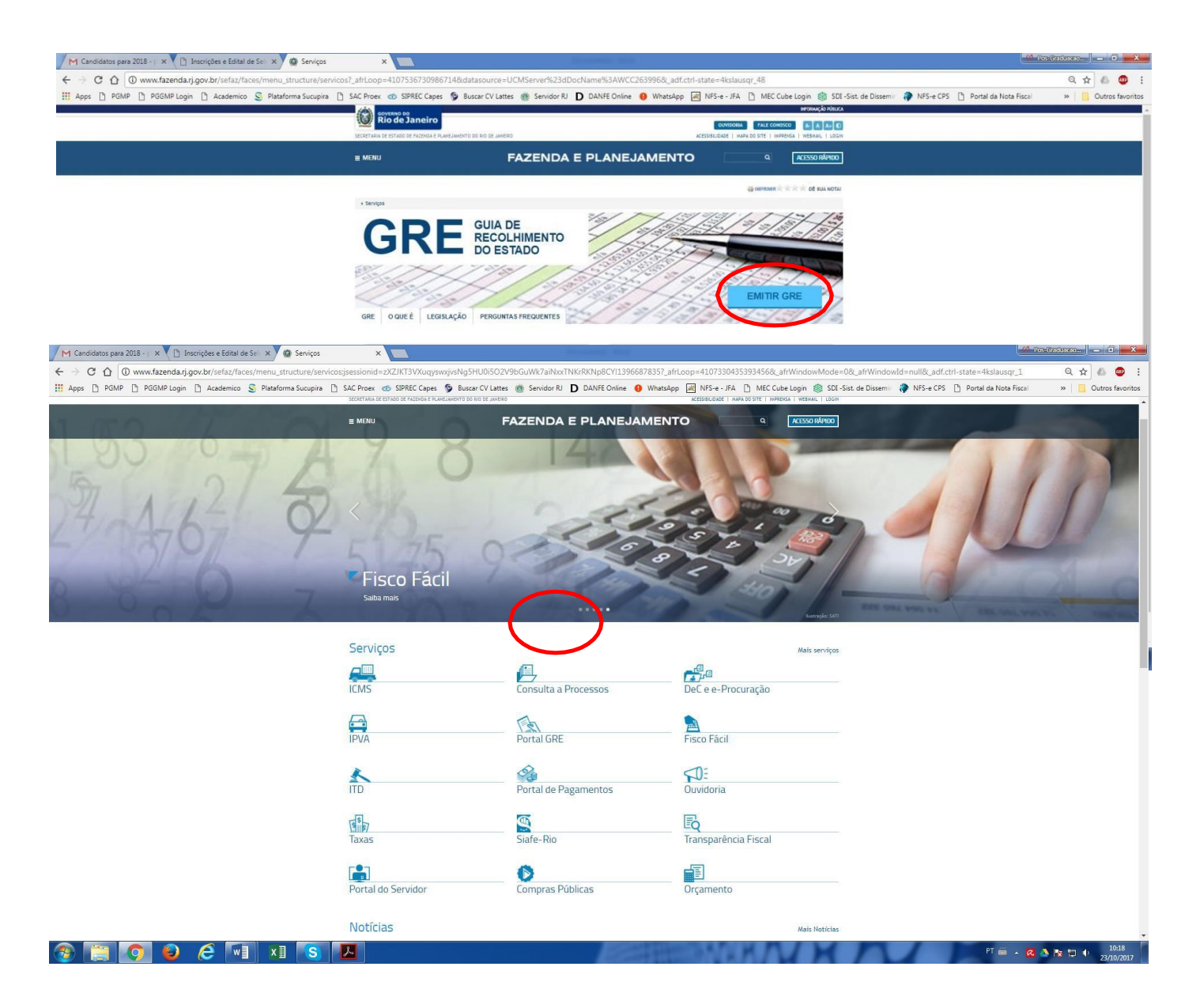

**3.** Clicar em: **Emitir GRE**

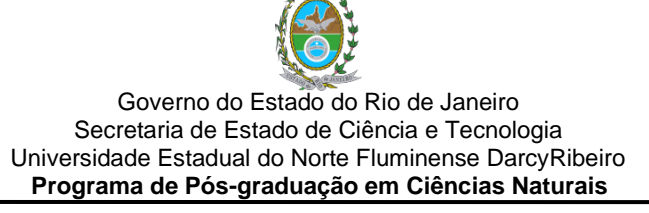

#### 4. **Preencher os seguintes campos/dados**:

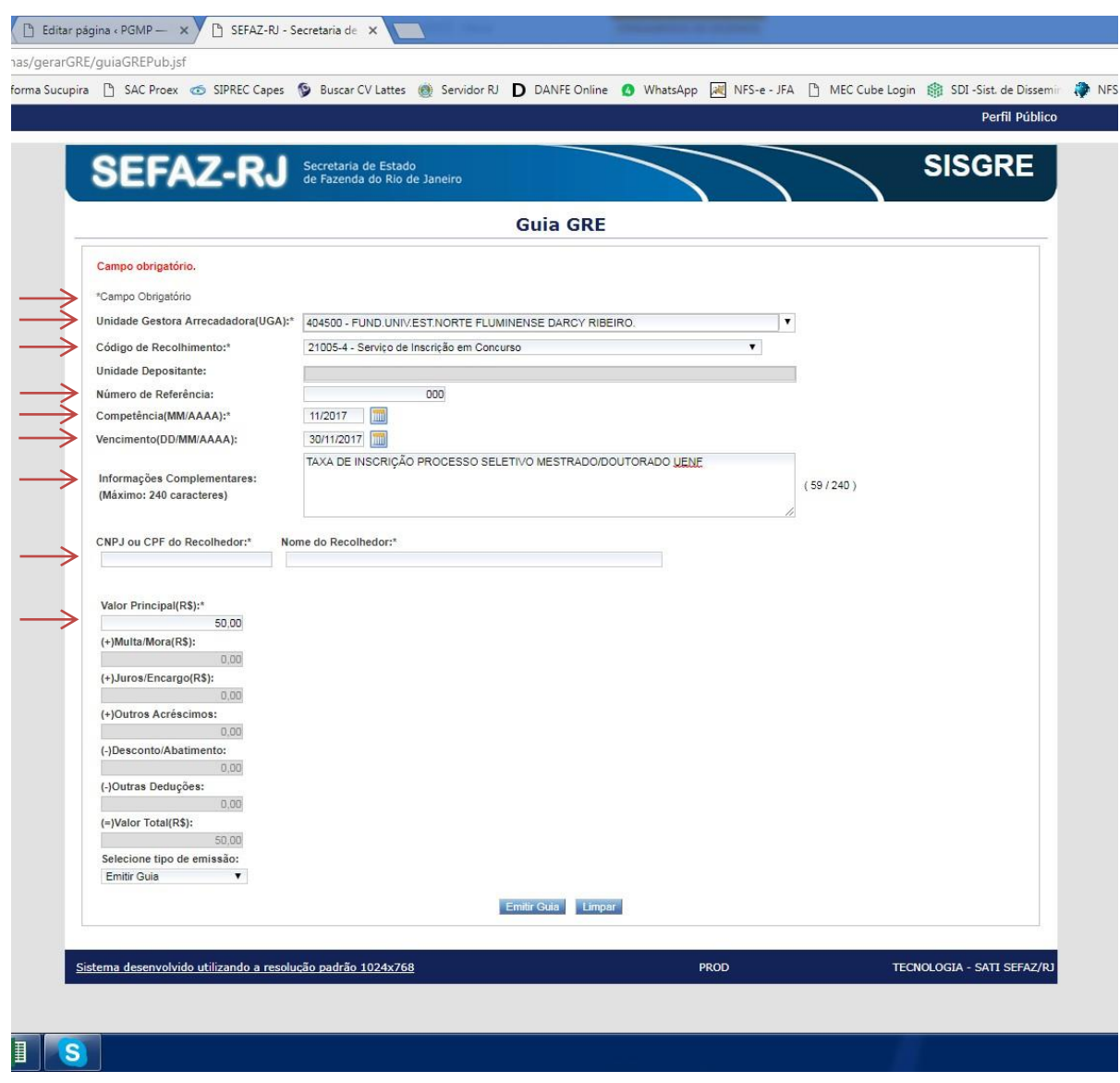

a) **Unidade Gestora Arrecadadora (UAG**)\*: 404500 – Fund Univ Est Norte Fluminense **DarcyRibeiro;**

- b) **Código de Recolhimento\*:** 21005-4 Serviços de inscrição em concurso;
- c) **Numero de Referência:** 000 (três zeros)
- d) **Competência (MM/AAAA)\*:** mês/ano de recolhimento
- **e) Vencimento\***: 14/11/2019
- f) **Informações complementares**: TAXA DE INSCRIÇÃO PROCESSO SELETIVO MESTRADO/DOUTORADOUENF;

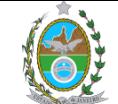

Governo do Estado do Rio de Janeiro Secretaria de Estado de Ciência e Tecnologia Universidade Estadual do Norte Fluminense DarcyRibeiro **Programa de Pós-graduação em Ciências Naturais**

g) **CNPJ ou CPF do Recolhedor\***: informar o CPF do candidato;

h) **Nome do Recolhedor\***: Informar o nome do candidato;

i) **Valor principal (R\$)\*:** 50,00 (cinquenta reais);

**OBS:**

Anexar **uma cópia da GRE juntamente com o comprovante ORIGINAL de pagamento,** na documentação a ser encaminhada para inscrição no processo seletivo mestrado/doutorado UENF 2020/1.

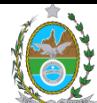

#### Governo do Estado do Rio de Janeiro Secretaria de Estado de Ciência e Tecnologia Universidade Estadual do Norte Fluminense DarcyRibeiro **Programa de Pós-graduação em Ciências Naturais ROTEIRO PARA ELABORAÇÃO DE PLANO DE PESQUISA**

➢ Na Capa:

Título/subtítulo Linha de Pesquisa ao qual o Plano se aplica Nome do Autor-Candidato

- ➢ Na seqüência, desenvolver os seguintes itens:
- 1. Resumo
- 2. Tema
- 3. Citação de autores que serão utilizados para revisão bibliográfica
- 4. Hipótese(s)
- 5. Objetivo(s)
- 6. Metodologia
- 7. Justificativa
- 8. Cronograma

Obs.: \*O Plano de Pesquisa deverá ter no máximo quatro páginas, formatação: *word*, *Times New Roman* 12, espaçamento 1,5.

\*Não precisa mudar de página a cada novo item.